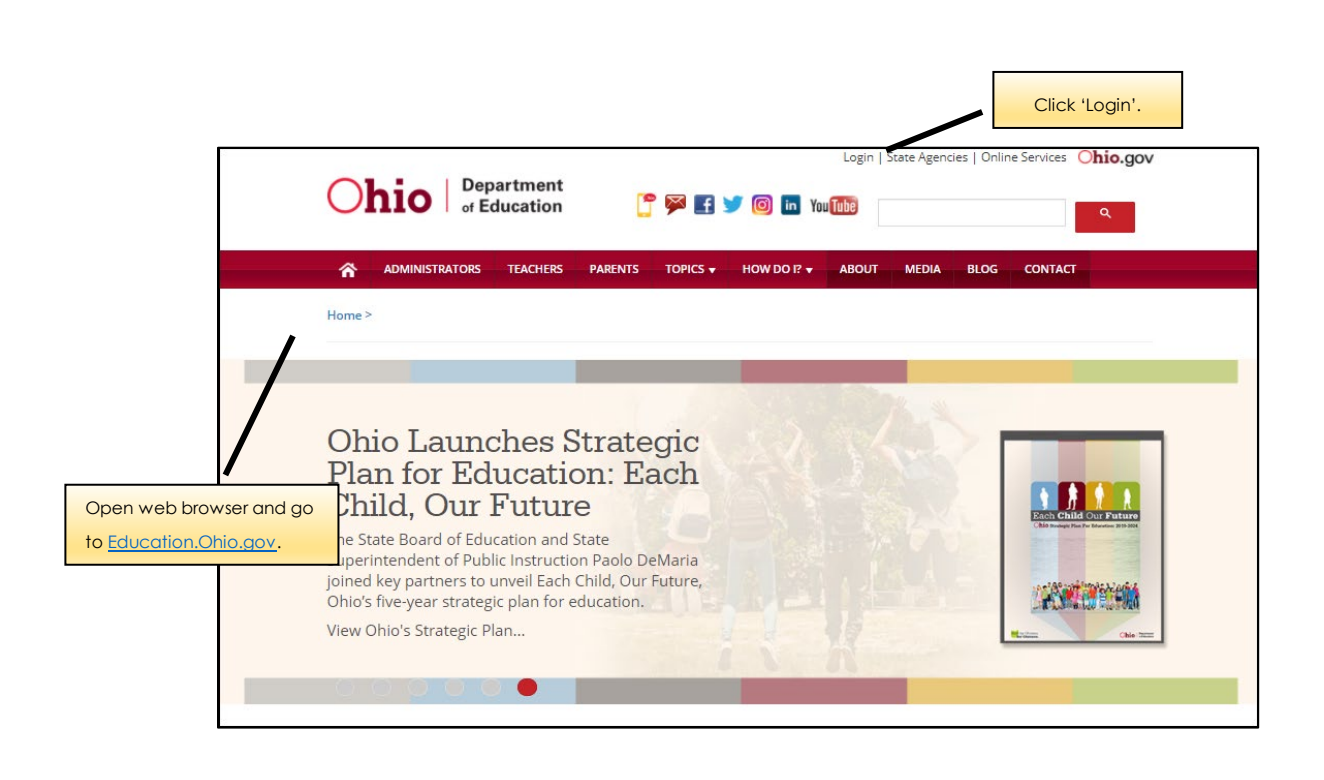

**How to Access the School Safety Plans Portal**

Step-by-Step Instructions

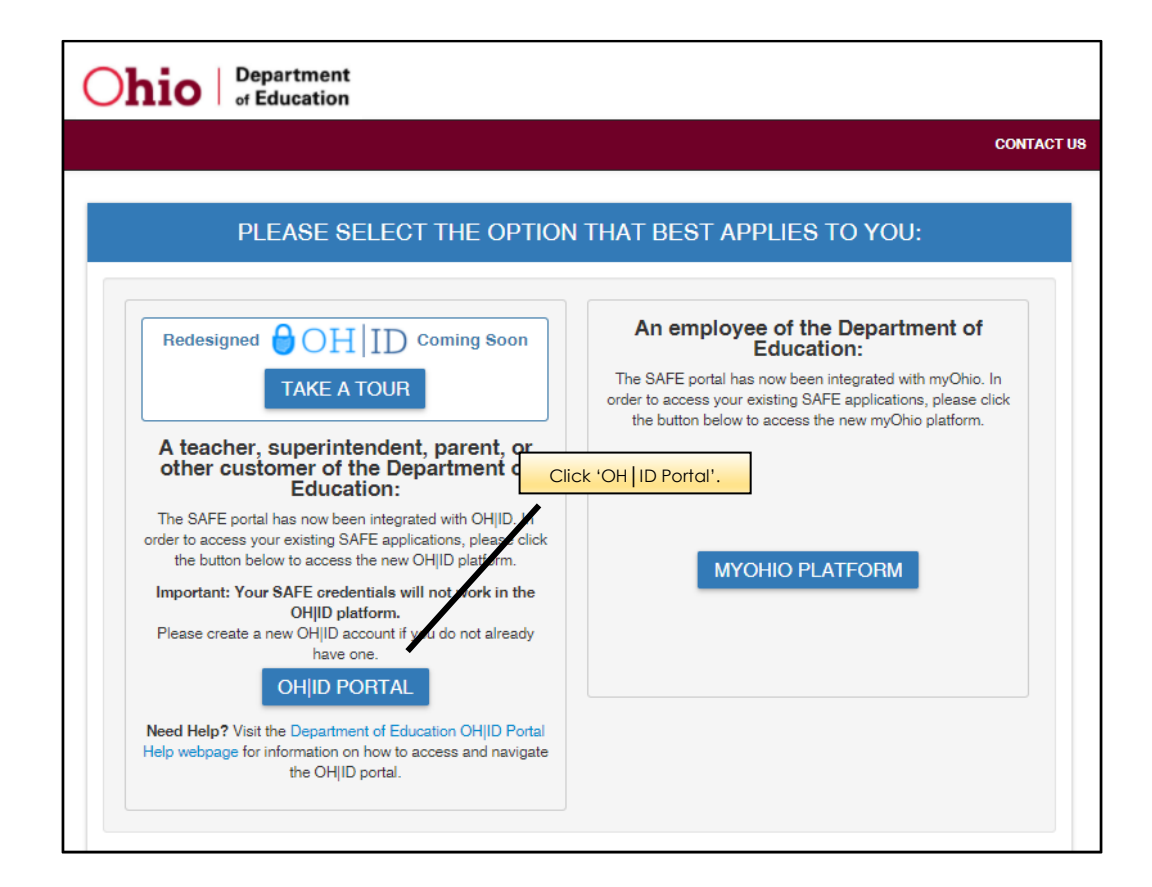

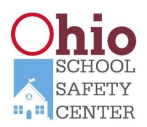

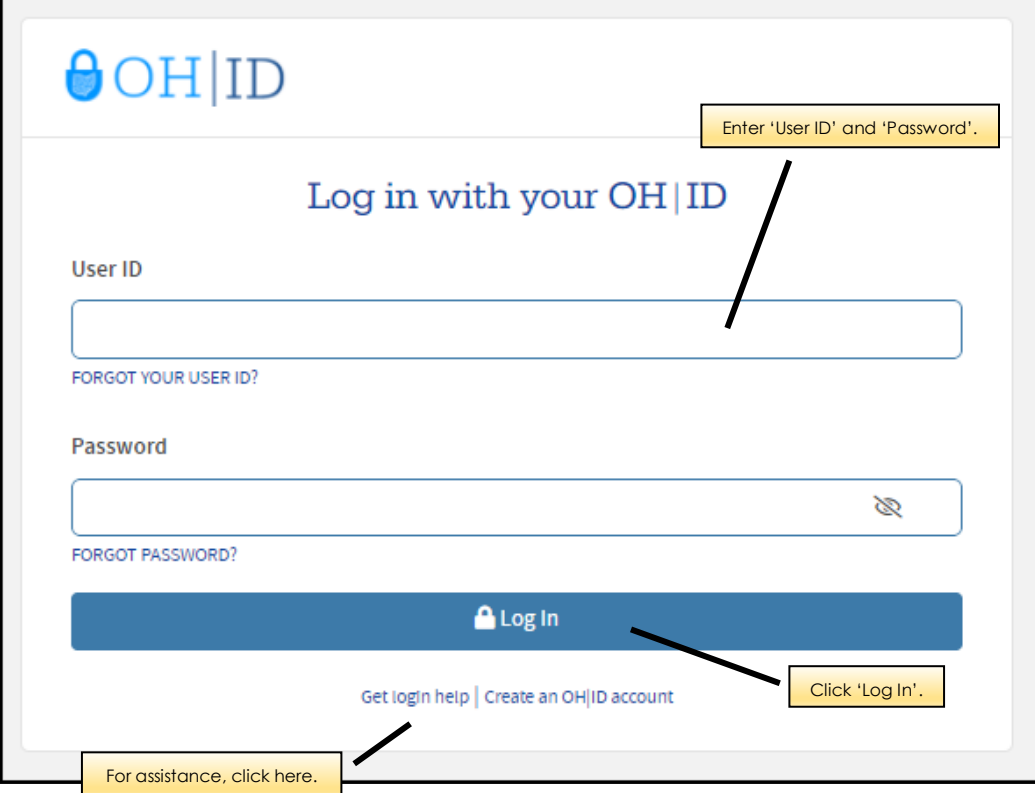

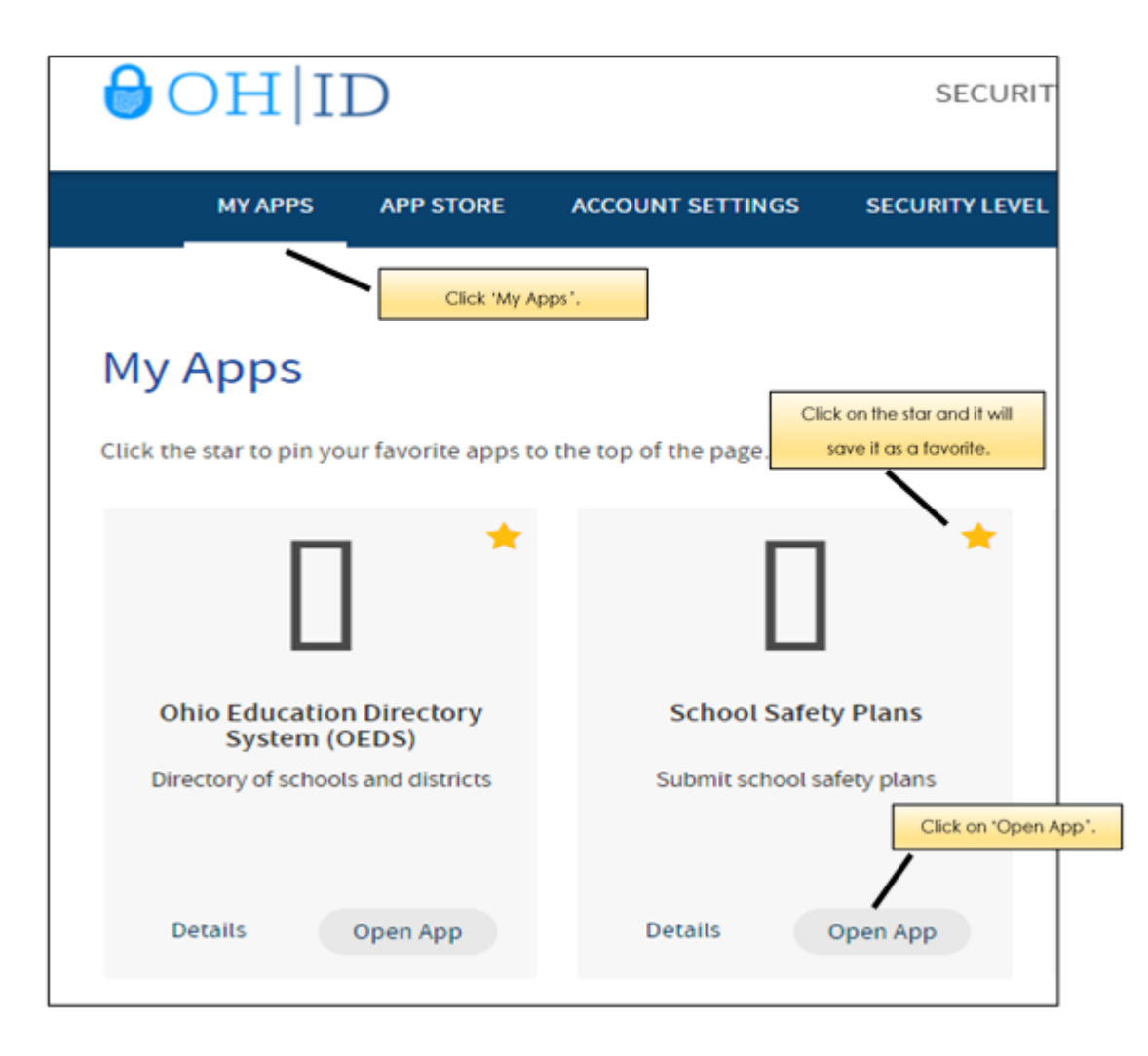

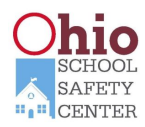

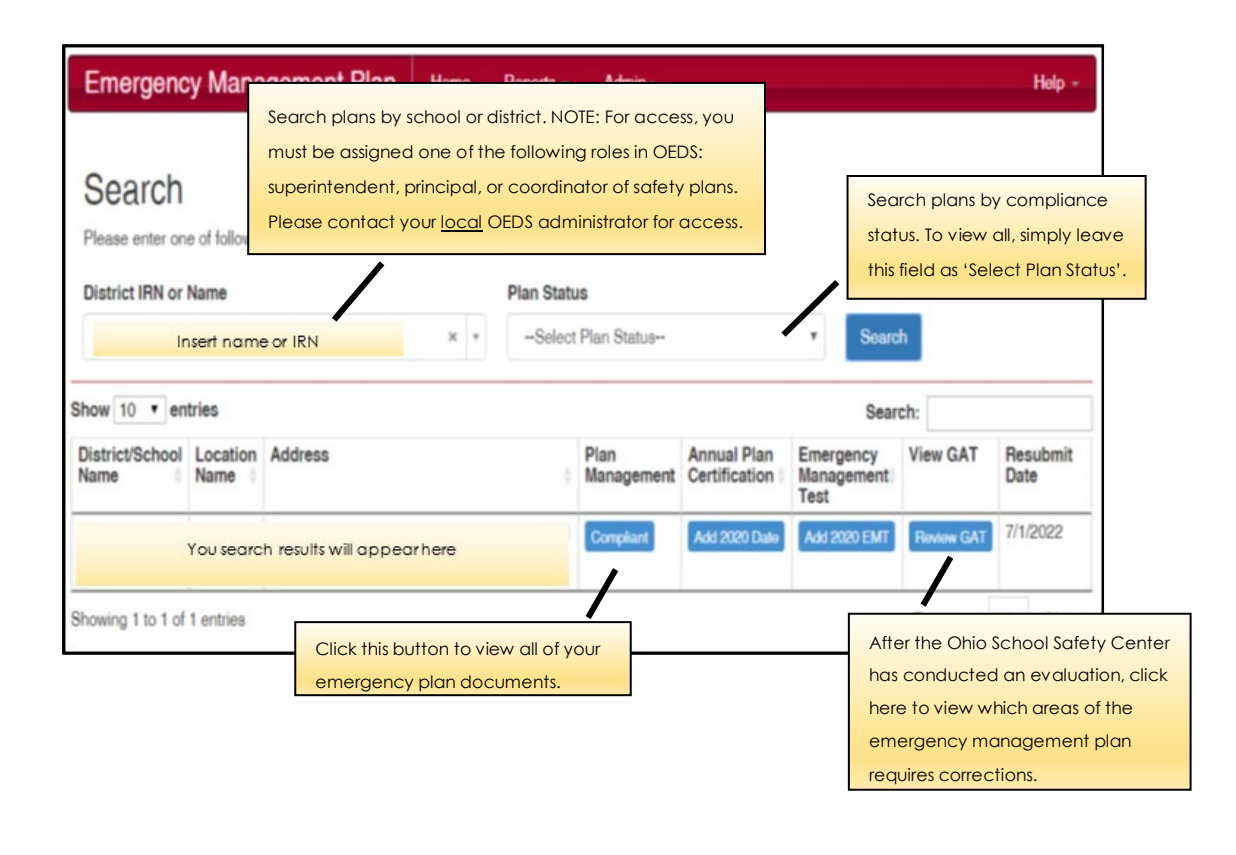

NOTE: If you have trouble accessing the portal, please contact your school's OEDS administrator or contact the Ohio School Safety Center at (614) 644-2641 or email [OhioSchoolSafetyCenter@dps.Ohio.gov.](https://ohioschoolsafetycenter.ohio.gov)

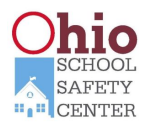